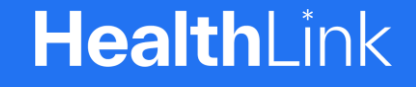

# macOS HMS Client v6.8 Genie Configuration

A guide to completing the installation of HMS Client v6.8 for Genie sites

Genie modifies the configuration file for HMS Client during the installation process. This breaks the installation. Running this script will remedy the changes Genie makes to the configuration file.

(C) HealthLink

# Welcome to completing the installation of HMS Client v6.8 for Genie sites.

Genie modifies the configuration file for HMS Client during the installation process. This breaks the installation. Running this script will remedy the changes Genie makes to the configuration file.

Please follow these instructions **AFTER** installing HMS Client v6.8 on your system.

This script modifies the hms\_config.xml file before importing it into Genie.

Step 1 & 2: **Copying config and script files**

#### Step 3, 4 & 5:

**Open terminal application and run 2 commands**

#### Step 6 & 7:

**Run the script and import configuration file into Genie**

#### Step 8:

**Select the configuration file to import into Genie**

Step 9: **Setup complete**

**HealthLink Technical Support**

1800 125 036

### **Step 1:**  Copy the hms\_config.xml from /Users/Shared/HLINK to /Users/Shared

**Step 2:**  Copy the 'mod\_hms\_config.sh' to /Users/Shared

This script file is downloaded from HealthLink's website along with this Guide.

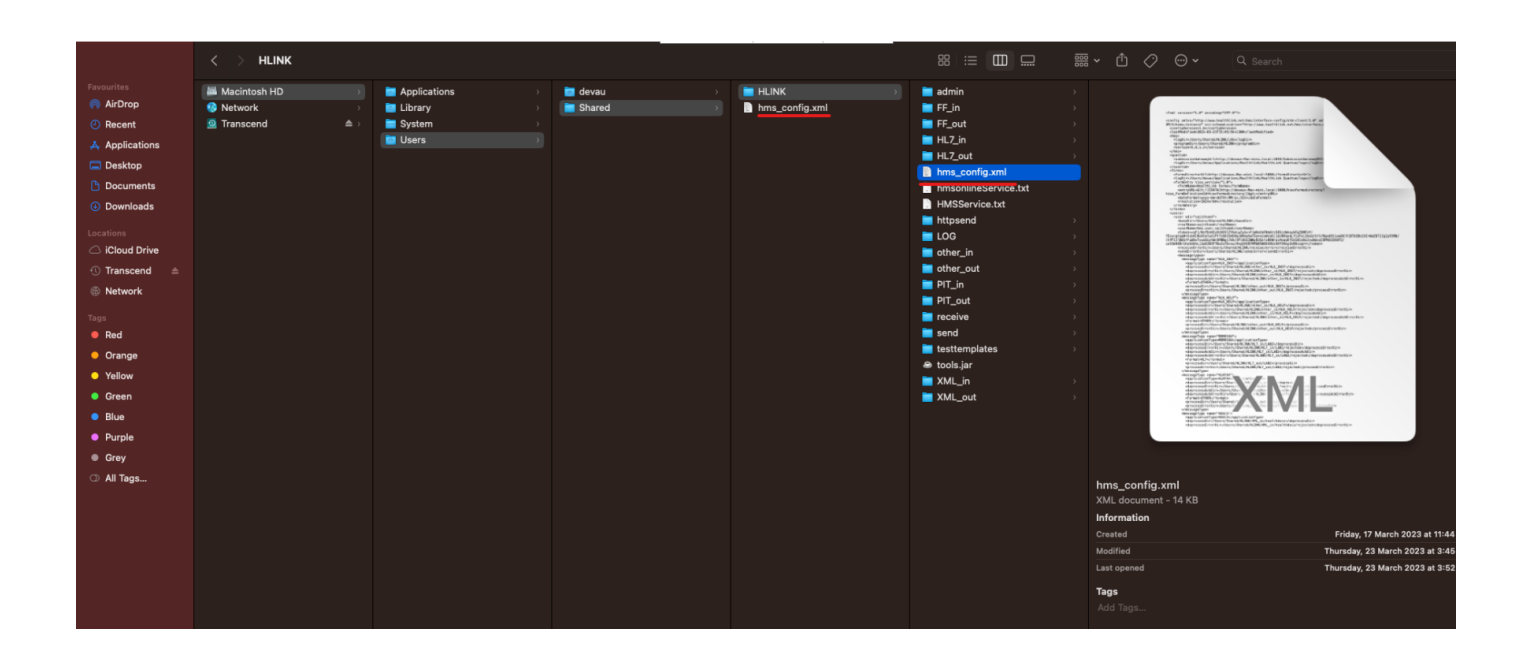

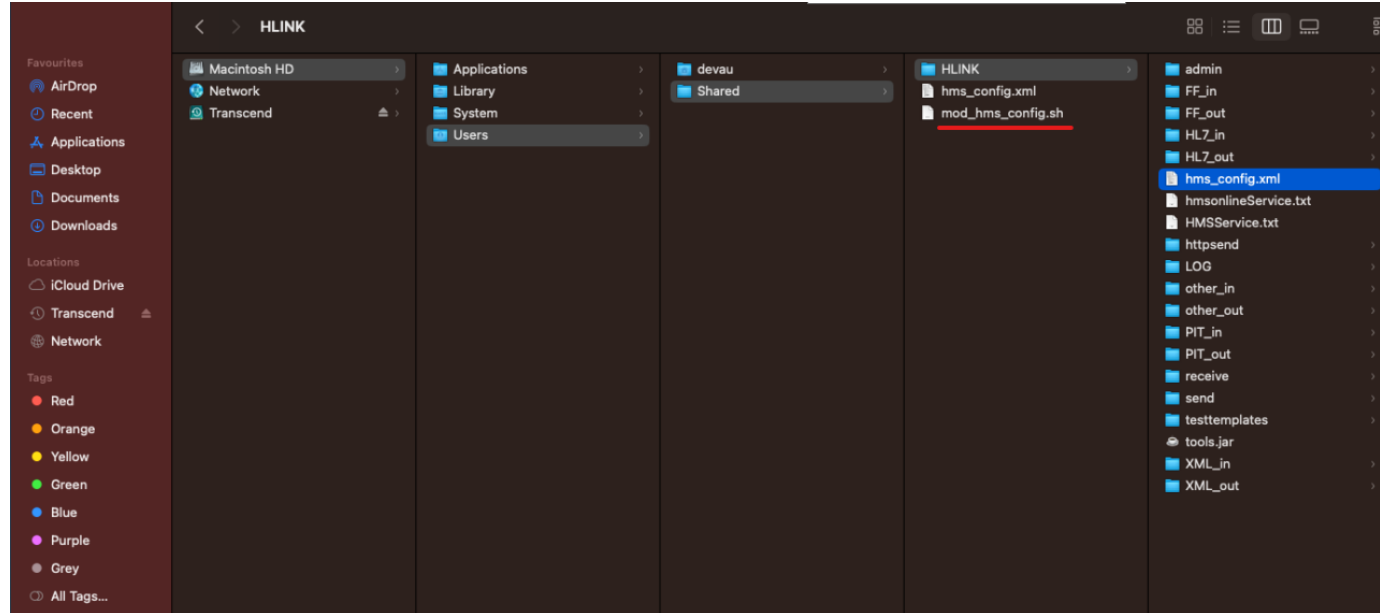

### **Step 3:**  Open the terminal application

**Step 4:**  Run the following command: cd /Users/Shared

**Step 5:**  run the following command: sudo chmod +x ./mod\_hms\_config.sh

Give the admin password if requested

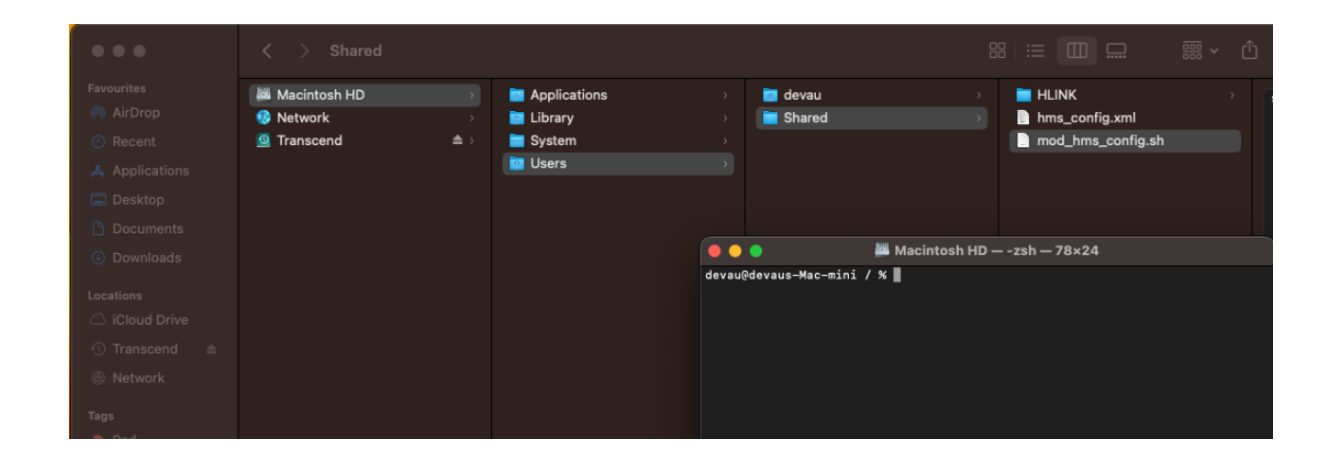

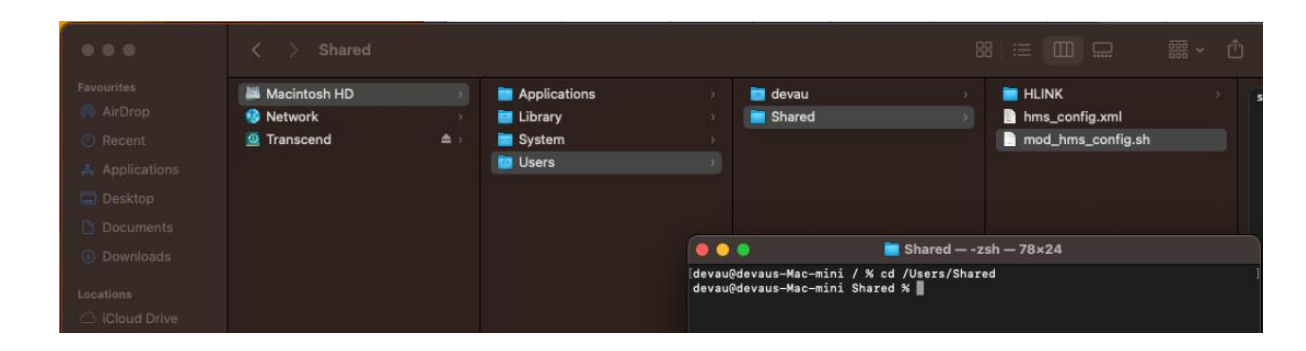

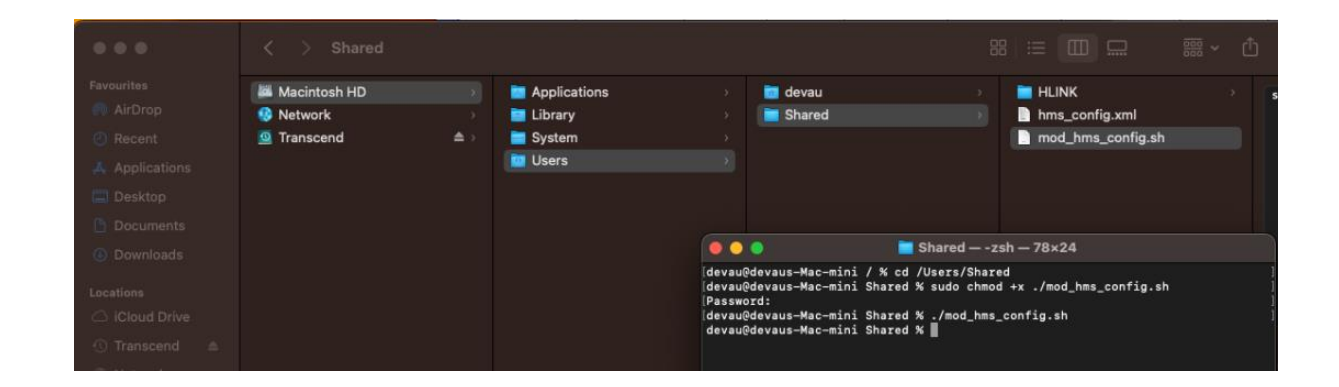

**Step 6:**  run the following command: ./mod\_hms\_config.sh

This will modify the path values of the hms\_config.xml in the /Users/Shared folder, leaving the original file in the HLINK folder unaffected.

**Step 7:**  Import the modified hms\_config.xml from the /Users/Shared folder into **Genie** 

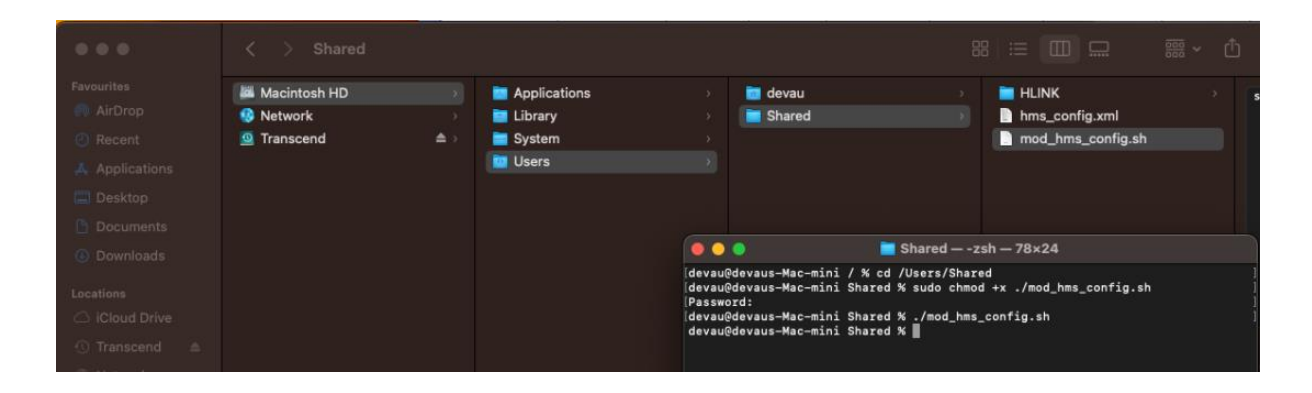

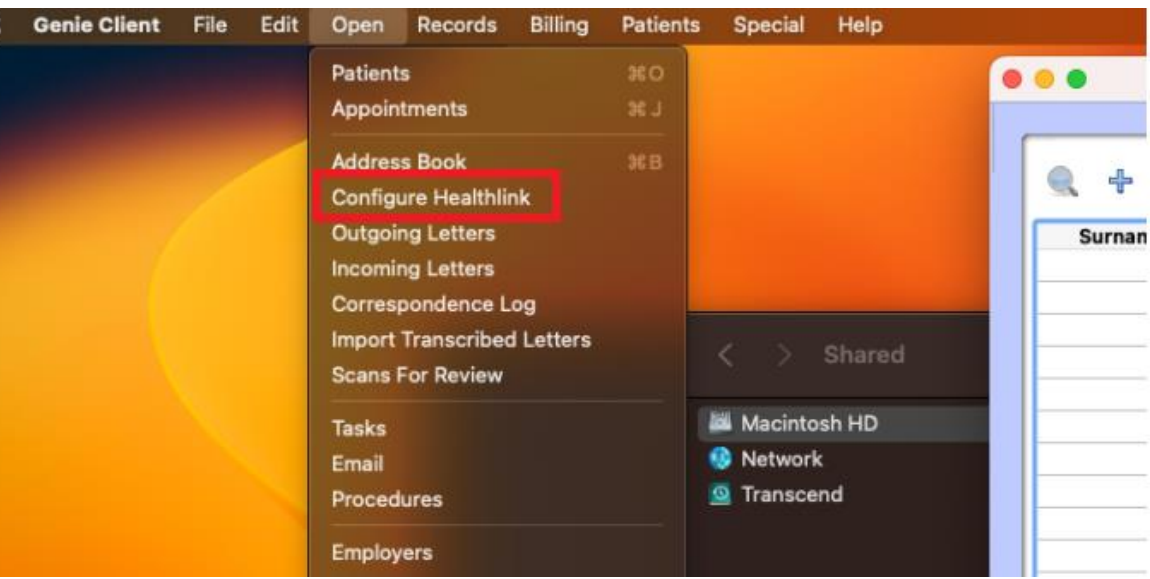

**Step 8:**  Configure Genie by selecting /Users/Shared/hms\_config.xml file to import

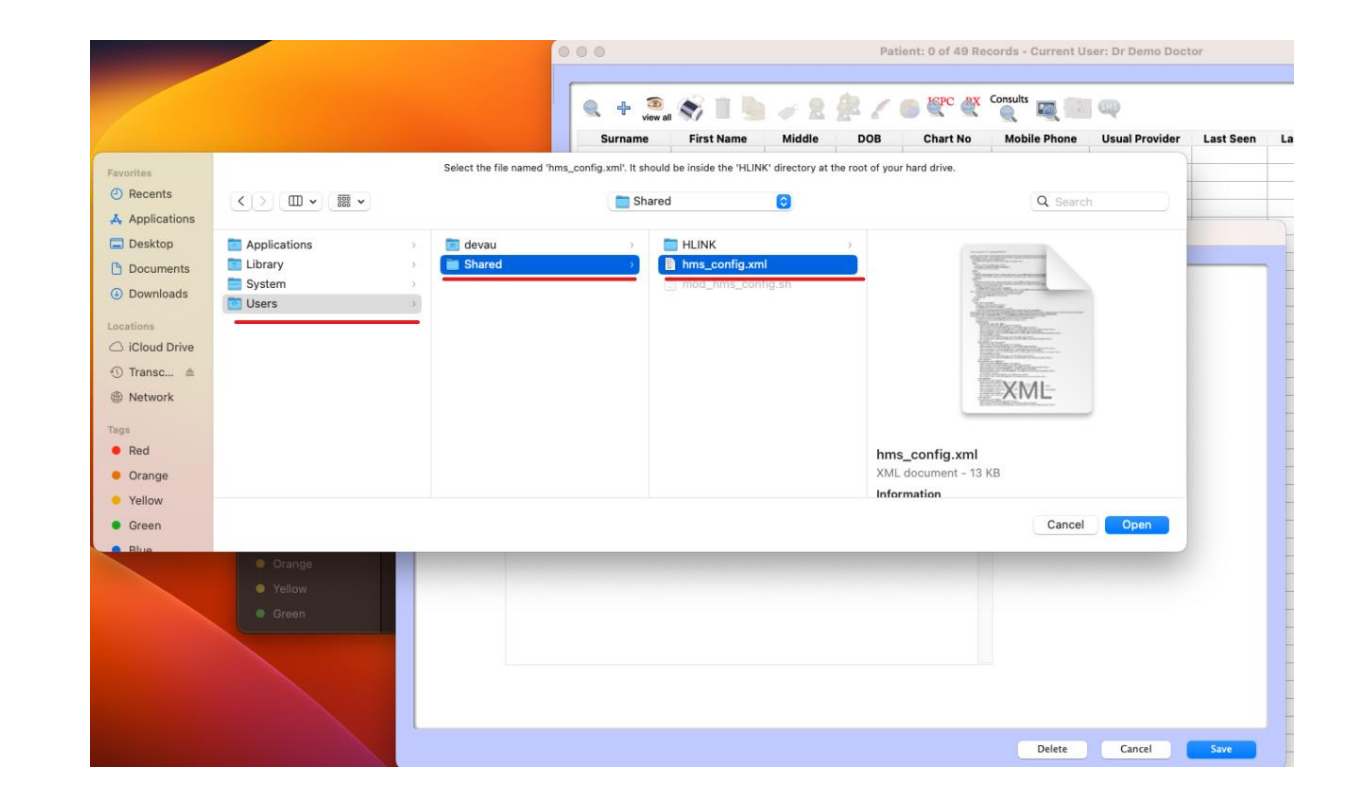

## **Step 9:**  Setup complete

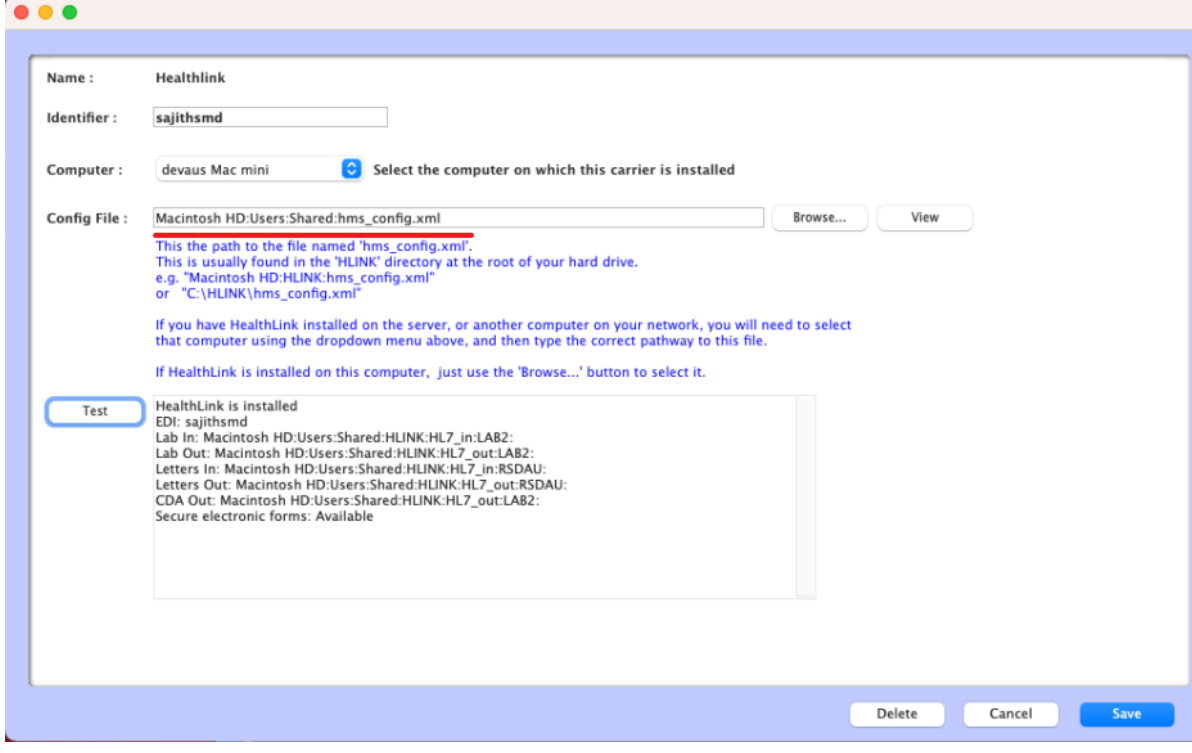

**Customer Care** 1800 125 036 [helpdesk@healthlink.net](mailto:helpdesk@healthlink.net)

Monday to Friday (Except Public Holidays) 8:00am – 6:00pm

www.healthlink.com.au

# **HealthLink**

HealthLink is part of Clanwilliam, a vast network of healthcare enterprises spanning across the United Kingdom, Ireland, New Zealand, Australia, and India. Together, we're working collectively to create safer, more efficient and better healthcare for everyone.